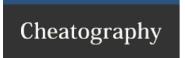

## Bazaar version control system Cheat Sheet

by [deleted] via cheatography.com/3973/cs/2245/

## Bazaar commands and tricks

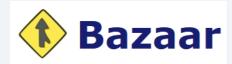

All the latest documentation is available here: http://doc.bazaar.canonical.com/latest/en/

| From SVN to Bazaar              |                                 |                                         |  |
|---------------------------------|---------------------------------|-----------------------------------------|--|
| Checking out a project          | svn co URL<br>working_directory | bzr colightweight URL working_directory |  |
| Adding new files                | svn add file1 file2             | bzr add file1 file2                     |  |
| Viewing history                 | svn log                         | bzr logshort                            |  |
|                                 | svn log -r 10:25                | bzr log -r 1025                         |  |
| Changing to a previous revision | svn up -r 25                    | bzr revert -r 25                        |  |

More details here:

http://doc.bazaar.canonical.com/migration/en/survival/bzr-for-svn-users.html

| Creating new code |                                               |
|-------------------|-----------------------------------------------|
| Create a branch   | bzr branch [Repository_URL] [New_Bran-ch_Url] |
| Commit with       | bzr commit -m "[MESSAGE]"                     |
| message           |                                               |

| Edit current code                                            |                                             |
|--------------------------------------------------------------|---------------------------------------------|
| Get the status of a file (modified, added,)                  | bzr status                                  |
| Detect files that have been moved                            | bzr moveauto                                |
| Revert the working tree to the latest revision in the branch | bzr revert                                  |
| Revert the working tree back to a specific revision N        | bzr revert -rN                              |
| Checkout the code locally                                    | brz checkout [Reposito-ry_Url] [local_path] |

| View changes and status                                                     |               |
|-----------------------------------------------------------------------------|---------------|
| Get the status (modified, added,)                                           | bzr<br>status |
| Show changes between the last revision in this branch, and the current tree | bzr diff      |
| History of the branch                                                       | bzr log       |

| Handle branches                                            |                                                            |
|------------------------------------------------------------|------------------------------------------------------------|
| bzr build [Recipe_Repository-<br>_URL] [tmp_name_of_merge] | bzr build [Recipe_Repository-<br>_URL] [tmp_name_of_merge] |
| Push the merged code to the parent                         | bzr push :parent                                           |

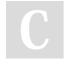

By [deleted] cheatography.com/deleted-

Published 17th June, 2014. Last updated 13th May, 2016. Page 1 of 1. Sponsored by **Readable.com**Measure your website readability!
https://readable.com